# **Principes et outils informatiqu[es](http://www.lifl.fr/~boulet)**

**Résumé.** Dans le cours de communication efficace pour les scientifiques, nous donnons des outils pour structurer et présenter les articles, rapports, thèses et présentations scientifiques et techniques. Le but est de construire des documents clairs et convaincants qui aident à faire passer le message scientifique.

Ce premier cours présente les principes sur lesquels se basent la démarche proposée, en particulier l'attention à porter aux lecteurs et l'utilisation de standards de présentation. Il donne dans un deuxième temps quelques pistes sur les outils informatiques qui peuvent soutenir cette démarche.

IM article scientifique présente de nouvelles<br>idées et démontre leur correction. Il peut<br>rester valable pendant plusieurs années et<br>être lu par des milliers de scientifiques et d'étudiants. article scientifique présente de nouvelles idées et démontre leur correction. Il peut rester valable pendant plusieurs années et Il est donc important que les idées soient présentées de manière claire, complète, non ambiguë et facilement lisible. La littérature scientifique étant abondante, un article mal écrit ou difficile à lire risque de ne pas être considéré à sa juste valeur, de ne pas être compris, voire de ne pas être lu ou même publié. L'art d'écrire de manière claire et convaincante est donc une compétence importante des scientifiques. Il ne s'agit pas ici de faire de la littérature mais de présenter des idées le plus clairement possible.

Ce premier cours présente les principes de l'écriture scientifique et propose quelques outils informatiques qui peuvent aider à l'obtention de documents clairs et convaincants.

#### **1. Principes**

Ces principes soutenant la démarche d'écriture de documents scientifiques sont inspirés de [2–5,10]. Ils posent les questions de pourquoi, à qui et comment écrire.

#### **1.1. Pourquoi écrire ?**

- pour prouver qu'on a réalisé un travail de recherche ;
- pour s'en souvenir (la capacité de notre cerveau est limitée, nous oublions) ;
- pour comprendre (l'écrit est un support à la réflexion) ;

– pour avoir une nouvelle perspective (clarification et formalisation des idées).

#### **1.2. La recherche est une conversation**

En effet, un chercheur ne travaille pas isolé. Il s'appuie sur un corpus de connaissances accumulées au cours des ans. Ces connaissances sont le fruit de la recherche de nombreux autres chercheurs. Il est donc important de participer à la production de ce corpus de connaissance par la publication de nos résultats de recherche.

Lorsque nous écrivons un document, nous nous adressons à nos pairs, les autres chercheurs présents ou à venir de notre domaine. À leur tour, ils lisent nos résultats, s'en servent dans leurs recherches et nous répondent par leurs publications.

Nous écrivons donc pour nos lecteurs. Ceci implique d'utiliser un langage qu'ils comprennent. Ce langage comprend, outre le vocabulaire et le style, la structuration du document et sa présentation. Pour être en mesure de participer à la grande conversation de la science, il faut se faire comprendre de nos interlocuteurs. La maîtrise de ce langage est au service de nos idées. Faciliter la compréhension du lecteur en utilisant au mieux le langage commun est indispensable pour contribuer efficacement à l'élaboration des connaissances.

> **Il faut penser à l'écrit et avec le point de vue des lecteurs.**

#### **1.3. Comment établir le lien avec le lecteur ?**

Pour écrire efficacement pour un lecteur, il faut l'imaginer avec ses connaissances, ses besoins, ses

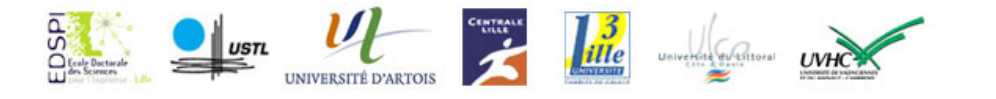

buts. Un bon moyen de faire cela est de lui donner un *rôle* et de se donner à soi-même un *rôle*.

La première étape est de se donner un rôle. Dans le monde de la recherche, il y a en gros trois relations possibles entre des collègues, la plus courante étant la troisième :

- « J'ai trouvé quelque chose de vraiment intéressant. »
- « J'ai trouvé une solution à un problème pratique que vous trouvez important. »
- *« J'ai trouvé une réponse à une question que vous trouvez importante. »*

La seconde étape est de donner un rôle à son lecteur, d'imaginer la raison pour laquelle il lit le document. Il y a trois catégories de lecteurs. La troisième est en générale celle des autres chercheurs du domaine.

- « Informez-moi avec quelque chose d'intéressant que je ne connais pas. »
- « Aidez-moi à résoudre un problème pratique qui m'intéresse. »
- *«Aidez-moi à améliorer ma compréhension de quelque chose. »*

Pour intéresser plus que les membres d'une communauté très étroite, il faut pouvoir dire plus que « voici quelque chose de nouveau ». Il faut pouvoir dire en plus à quoi ça sert ou en quoi ça fait avancer la compréhension de tel ou tel problème.

#### **1.4. Fondamentaux de la communication**

Doumont [5] définit la communication scientifique comme une optimisation sous contraintes. En effet, nous devons maximiser ce que nos lecteurs ou auditeurs reçoivent et retiennent de nos documents et présentatio[ns.](#page-3-0) Cette maximisation concerne à la fois la quantité et la qualité de l'information et se fait sous contraintes (de temps, d'espace, de format).

Il donne trois règles fondamentales de la communication : s'adapter à l'audience, maximiser le rapport signal/bruit et utiliser la redondance de façon efficace. La première règle ayant déjà été discutée, intéressons-nous aux deux autres.

Comme la situation de communication n'est en général pas optimale, pour maximiser le rapport signal/bruit, nous devons minimiser le bruit ou maximiser le signal afin que notre message soit perçu et compris au mieux. Enfin, pour prévenir les risques de pertes dans la transmission de l'information, nous devons dire les choses plusieurs fois et si possible en utilisant des canaux de communication différents (titres et corps de texte, texte et graphique, verbal et

#### **Aide mémoire : comprendre ses lecteurs.**

- 1. *Qui va lire mon document ?* Des professionnels, des lecteurs qui sont bien informés, des lecteurs qui ne connaissent pas grand chose au sujet ?
- 2. *Qu'attendent-ils de moi ?* Dois-je les informer pour leur culture ou pour satisfaire leur curiosité, leur donner de nouvelles connaissances factuelles, les aider à mieux comprendre quelque chose, les aider à faire quelque chose pour résoudre un problème pratique ?
- 3. *Que puis-je espérer qu'ils connaissent ?* Que connaissent-ils à propos de mon sujet ? Quel intérêt spécifique ont-ils à propos de mon sujet ? Qu'attendent-ils probablement que je discute ? Ont-ils déjà identifié le problème ? Ont-ils déjà le problème sans l'avoir identifié ? Le problème est-il le mien plutôt que le leur ? Vont-ils automatiquement prendre le problème au sérieux ou dois-je les convaincre de son importance ?
- 4. *Comment mes lecteurs vont-ils réagir à ma proposition (solution, réponse) principale ?* Ma proposition va-t-elle à l'encontre des croyances communes ? Comment ? Vont-ils connaître des arguments standards contre ma solution ? Vont-ils vouloir voir les étapes qui m'ont conduit à la solution ? S'attendent-ils à ce que mon document suive un format standard ? Si oui, lequel ?

#### **Aide mémoire : Les 3 règles de la communication.**

- 1. s'adapter à l'audience ;
- 2. maximiser le rapport signal/bruit ;
- 3. utiliser la redondance de façon efficace.

non verbal) pour renforcer le message.

Comme concepts fondamentaux pour répondre à ces trois règles, Doumont propose les *arbres*, les *cartes* et les *théorèmes*. Les arbres répondent à la nécessité de structurer le discours pour le rendre compréhensible et mémorable. Il conseille un arbre de profondeur 3 au maximum (par exemple chapitres, sections et sous-sections) et de degré 5 au maximum (pas plus de 5 chapitres ou de 5 sections par chapitre, etc). Cela permet  $5^3$  unités de structuration, ce qui est la plupart du temps suffisant.

Les cartes servent à orienter le lecteur dans le document ou l'auditeur dans la présentation. Elles prennent en général des formes visuelles : table des matières, plan, et être renforcées à l'oral ou avec des gestes lors d'une présentation.

Les théorèmes sont la forme de communication de référence en mathématiques : on donne d'abord le théorème, puis sa démonstration. En effet, une démonstration est très difficile à suivre si on ne sait pas ce que l'auteur cherche à démontrer. Pour améliorer la compréhension et permettre une lecture à plusieurs niveaux, il est important de donner le message d'abord, et seulement ensuite les arguments qui le soutiennent. Le suspens et la communication scientifique font assez mauvais ménage en général.

#### **Aide mémoire : Les nombres magiques.**

**2** pour une redondance efficace;

- **3** facile à saisir et à mémoriser ;
- **5** limite maximale qui permet un traitement global.

#### **1.5. Utiliser des formats standards**

La structuration et la forme du document doivent être au service de son message. Si des standards existent dans ce domaine, il faut les utiliser. Tout ce qui s'éloigne du standard peut perturber le lecteur ou gêner sa compréhension du message. *Il ne faut donc pas considérer les standards comme un cadre rigide qui bride la créativité de l'auteur mais plutôt comme un guide qui facilite la transmission du message.* Ceci s'applique de la même façon à la structuration du document, au style de rédaction, à la façon de construire les illustrations ou à la présentation du document.

La question qui se pose maintenant est : « quels sont les standards que je dois respecter pour ce document particulier ? » Il y a deux réponses à cette question :

- 1. Les identifier est un des buts de ce cours !
- 2. Les standards dépendent de la communauté scientifique et du type de document. C'est en étudiant des documents du même type dans la même communauté qu'on découvrira les standards à respecter. Il faut donc lire non seulement pour le message scientifique mais aussi en faisant attention à la structuration et à la présentation des documents.

#### **2. Outils informatiques**

Il y a deux grandes familles d'outils de traitement de texte : les traitements de texte interactifs et les formateurs de texte. Nous présenterons ici un représentant de chaque famille choisis pour leur disponibilité et leurs capacités. En effet, ces deux outils sont des logiciels libres (gratuits et ouverts) et multiplateformes (MS windows, unix, linux, MacOS).

#### **2.1. Traitement de texte interactifs**

Le représentant le plus connu de cette famille de logiciels est Word de Microsoft. Nous prendrons cependant comme cas d'étude le module Writer de la suite logicielle OpenOffice.org [8] car il est gratuit, libre et basée sur des formats ouverts. De plus ses outils de gestion de style sont réputés plus performants [1] que ceux de son concurrent commercial dont il sait lire et écrire les form[ats](#page-3-1) de fichiers.

Une des caractéristiques principales de ces programmes est l'édition *WYSIWYG (What You See Is What Y[ou](#page-3-2) Get)* de textes. Ils offrent l'accès à de nombreuses fonctionnalités de mise en forme du texte et des illustrations, et leur utilisation est relativement simple (voir l'exemple en haut de la page suivante).

#### **2.2. Formateurs de texte**

Le logiciel de composition de textes scientifiques le plus répandu s'appelle LAT<sub>E</sub>X [6, 7, 9]. Dans cette famille de logiciels, on *programme* son texte et le logiciel calcule la mise en page et produit le document dans un format imprimable ou affichable à l'écran.

Les avantages de cette déma[rch](#page-3-3)[e](#page-3-4) [so](#page-3-5)nt

- *une complète séparation de la structure et de la présentation* ;
- *une plus grande finesse typographique* ;
- *une orientation privilégiée vers la production de documents scientifiques*, avec en particulier une meilleure prise en compte des mathématiques et des références bibliographies ;
- une meilleure pérennité des documents ;
- la capacité de traiter des « gros » documents (livres).
- Leur seul désavantage est de ne pas être *WYSIWYG*. Un document de base en LATEX ressemble à ceci.

\documentclass[a4paper]{article} \usepackage[french]{babel}

\begin{document} \section{Introduction}

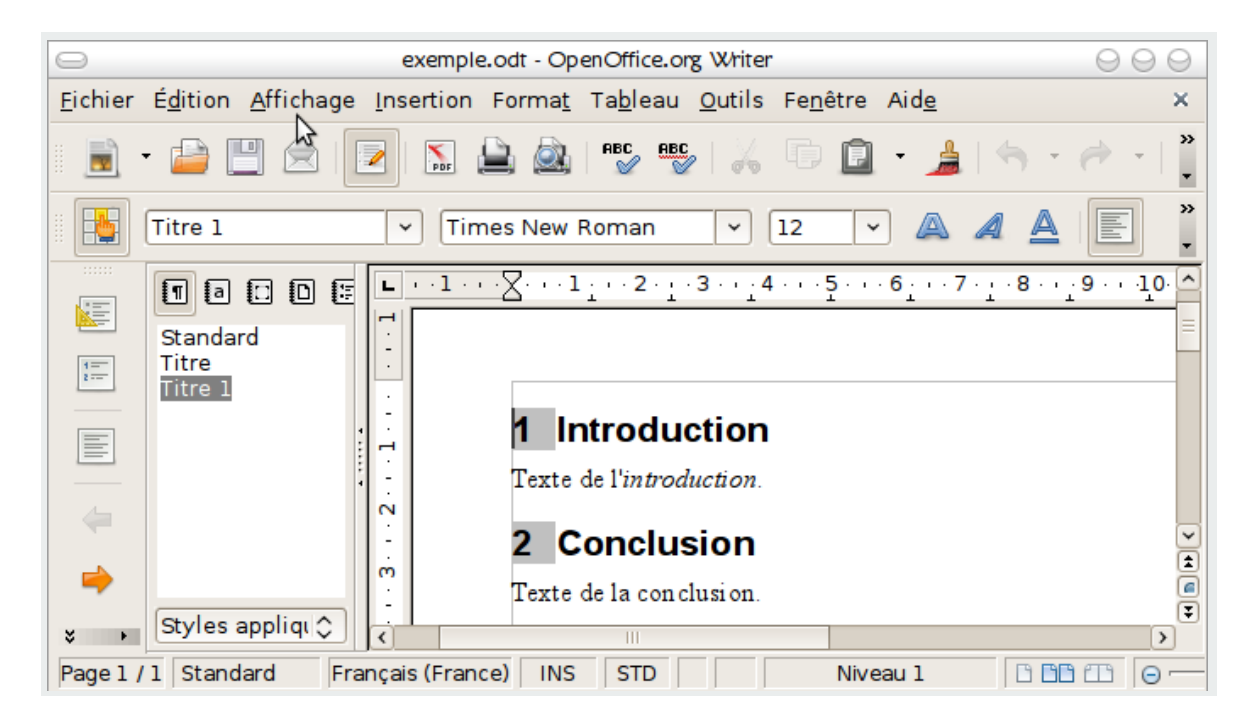

Texte de l'\emph{introduction}.

\section{Conclusion} Texte de la conclusion. \end{document}

Sa compilation par pdflatex exemple.tex produit un fichier pdf contenant le texte suivant.

### 1 Introduction

Texte de l'introduction.

## 2 Conclusion

Texte de la conclusion.

### **Références**

- [1] Barzilai (Igor). *Mise en page avec OpenOffice.org Writer De la conception à la réalisation*. Eyrolles, 2007.
- [2] Booth (Vernon). *Communicating in Science, Writing a scientific paper and speaking at scientific meetings (second edition)*. – Cambridge University Press, 1993.
- <span id="page-3-2"></span>[3] Booth (Wayne C.), Colomb (Gregory G.) et Williams (Joseph M.). – *The Craft of Research (third edition)*. – The University of Chicago Press, 2008.
- [4] Davis (Martha). *Scientific Papers and Presentations (second edition)*. Elsevier Academic Press, 2005.
- [5] Doumont (Jean-Luc). *Trees, maps, and theorems. Effective communication for rational minds*. Principiæ, 2009. http://www.treesmapsandtheorems.com/.
- [6] GUTenberg, le groupe francophone des utilisateurs de TeX. http://www.gutenberg.eu.org/.
- <span id="page-3-0"></span>[7] LAT<sub>EX</sub> – a document preparation system. – http://www.latex-project.org/.
- [8] Projet fran[cophone openoffice.org. –](http://www.treesmapsandtheorems.com/) http://fr.openoffice.org/.
- <span id="page-3-3"></span>[9] TEX users group home page. – http://www.tug.org/.
- <span id="page-3-5"></span><span id="page-3-4"></span><span id="page-3-1"></span>[10] Zobel (Justin). – *Writing for Computer Sc[ience \(second edition\)](http://www.latex-project.org/)*. – Springer, 2004.

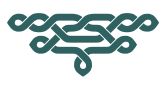